# Wydział Matematyki i Nauk Informacyjnych PW

## ZGŁOSZENIE TEMATU PRACY DYPLOMOWEJ INŻYNIERSKIEJ ZESPOŁOWEJ Na rok akademicki 2012/2013

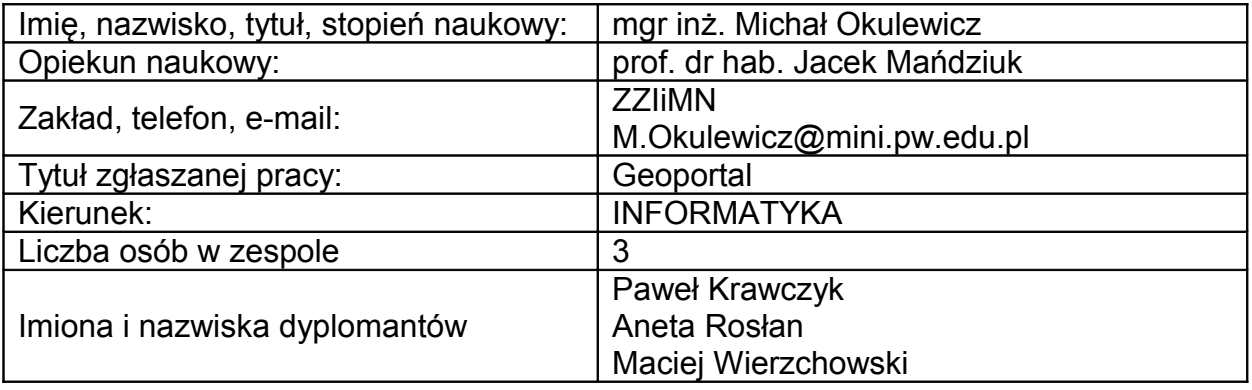

## **Tematyka zgłaszanej pracy:**

Celem pracy jest stworzenie aplikacji serwerowej realizującej usługi wyszukiwania, przeglądania i pobierania zgodnie z wytycznymi technicznymi dyrektywy INSPIRE. Aplikacja może wykorzystywać komponenty dostępne na licencji Open Source.

Serwer powinien mieć możliwość skonfigurowania go w postaci węzła centralnego (referencyjny bank danych) i węzłów potomnych (punkty dostępowe) w celu stworzenia skalowanego pod względem wydajności rozwiązania.

Funkcjonalność serwera:

- udostępnianie danych w postaci serwisów WMS i WFS zgodnie ze specyfikaciami OGC
- udostępnianie danych w postaci plików KML
- obsługa w udostępnianych serwisach danych w następujących układów odniesienia:
	- Poland CS92 (EPSG 2180),
	- Poland CS2000 (EPSG 2176, 2177, 2178, 2179),
	- WGS 84 (EPSG 4326),
	- GoogleMaps (EPSG 3857, (wcześniej EPSG 900913))
- możliwość importu danych z popularnych formatów (np. KML)
- możliwość stworzenia serwisu WMS rysującego mapy w oparciu o interpolację danych punktowych (np. mapę zanieczyszczeń powietrza w oparciu o informacje o stężeniu ze stacji pomiarowych)
- cache'owanie i udostępnianie map w postaci kafelków
- konfiguracja aplikacji (m.in. wybór prezentowanych w interfejsie danych wewnętrznych i zewnętrznych, typ węzła)

Funkcjonalność interfejsu użytkownika:

- przybliżanie, oddalanie, przesuwanie mapy
- możliwość wyboru prezentowanych danych z legendy
- pozyskiwanie informacji o obiektach przestrzennych w danym punkcie
- pobieranie wybranych danych w postaci wektorowej (o ile są dostępne)
- pobieranie wybranych danych w postaci rastrowej
- wyszukiwanie obiektów co najmniej według:
	- nazwy
	- prostokąta ograniczającego
	- zawierania punktu
	- przecinania się z prostokątem

Dodatkowe biblioteki:

rozszerzenie GoogleMaps Javascript API o obiekty google.maps.WMSLayer google.maps.WMSTiledLayer umożliwiające łatwe wyświetlanie danych z serwisów WMS łącznie z danymi obsługiwanymi przez GoogleMaps API

### **Proponowany podział pracy:**

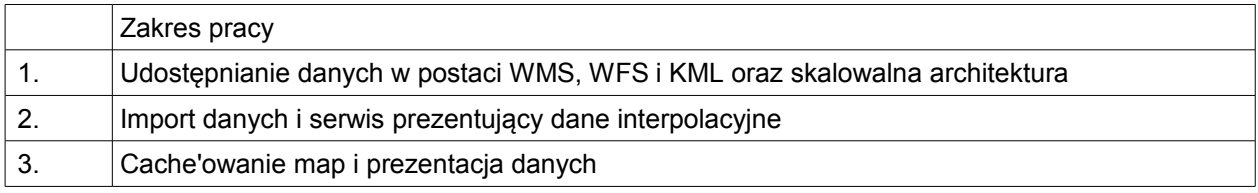

#### **Literatura pomocnicza:**

[1] INSPIRE implementing rules, JRC,<http://inspire.jrc.ec.europa.eu/index.cfm/pageid/47>

- [2] Specyfikacja standardu KML,<http://code.google.com/intl/pl/apis/kml/documentation/kmlreference.html>
- [3] Specyfikacja standardów GML, WMS i WFS,<http://www.opengeospatial.org/standards/>
- [4] Specyfikacja OpenLayers,<http://docs.openlayers.org/>

[5] GeoServer,<http://geoserver.org/>

[6] Układy odniesienia EPSG, [http://spatialreference.org/ref/epsg/,](http://spatialreference.org/ref/epsg/)<http://www.epsg-registry.org/>

[7] Układu odniesienia GoogleMaps w OpenLayers

<http://trac.osgeo.org/openlayers/wiki/SphericalMercator>

[8] Ustawa z dnia 4 marca 2010 r. o infrastrukturze informacji przestrzennej (Dz.U. 2010 nr 76 poz. 489) <http://isap.sejm.gov.pl/DetailsServlet?id=WDU20100760489>

[9] Geoportal,<http://maps.geoportal.gov.pl/webclient/>

[10] EkoMapa, [http://mapa.ekoportal.pl](http://mapa.ekoportal.pl/)

[11] Geoportal INSPIRE,<http://inspire-geoportal.ec.europa.eu/>

...............................................................

data i podpis